# **PRZYGOTOWANIE NADRUKU W SYSTEMIE FOLII IML (IN-MOULD LABELLING) NICKNACK**

**Proces druku przebiega poprzez tzw. druk fleksograficzny na przeźroczystej folii PP.** Umożliwia on drukowanie grafiki wektorowej oraz fotografii.

#### **PARAMETRY TECHNICZNE:**

Rozdzielczość rastrowa grafiki: **minimum 300 dpi**

Kolory: **CMYK albo PANTONE** Wymiary prostokąta z szablonem odpowiednio według pojemności ekokubka: - **0,5 l: 237 x 174 mm - 0,3 l: 202 x 146 mm - 0,4 l: 216 x 162 mm - 0,25 l: 184 x 136 mm**

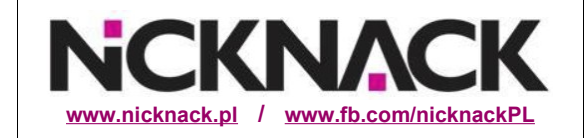

**Bez nadruku należy pozostawić wyznaczone miejsce w prawej górnej części obszaru nadruku.** Na ekokubku jest w tym miejscu wytłoczona skala jego maksymalnej pojemności. Pozostawiamy zatem niezadrukowane "okienko" ze skalą 0,5l dla ekokubka o poj. 0,5l, "okienko" ze skalą 0,4l dla ekokubka o poj. 0,4l, "okienko" ze skalą 0,3l dla ekokubka o poj. 0,3l oraz "okienko" ze skalą 0,25l dla ekokubka o poj.0,25l.

W przypadku ekokubka o poj. 0,5l zaleca się - ze względów praktycznych - dodać "okienko" na skalę 0,4l albo przedłużyć istniejace "okienko" do wysokości skali 0,4l, ponieważ często ekokubek o pojemności 0,5l stosowany jest do napojów w ilości 0,4l. **Wszystkie teksty przed eksportem należy skonwertować do krzywych.**

#### **SZABLON:**

Do przygotowania projektu należy wykorzystać szablon InDesign o wielkości stosownej dla pojemności ekokubka. Poniższy, który nie jest w skali 1:1 w stosunku do właściwego szablonu, stanowi przykład dla ekokubka o pojemności 0,5l. Własną grafikę należy umieścić w obszarze oznaczonym jako "Wasze zdjęcie lub grafika". **Grafika powinna wystawać poza obszar szablonu o 5 mm**, chyba że na jego obszarach granicznych nie przewidziano nadruku.

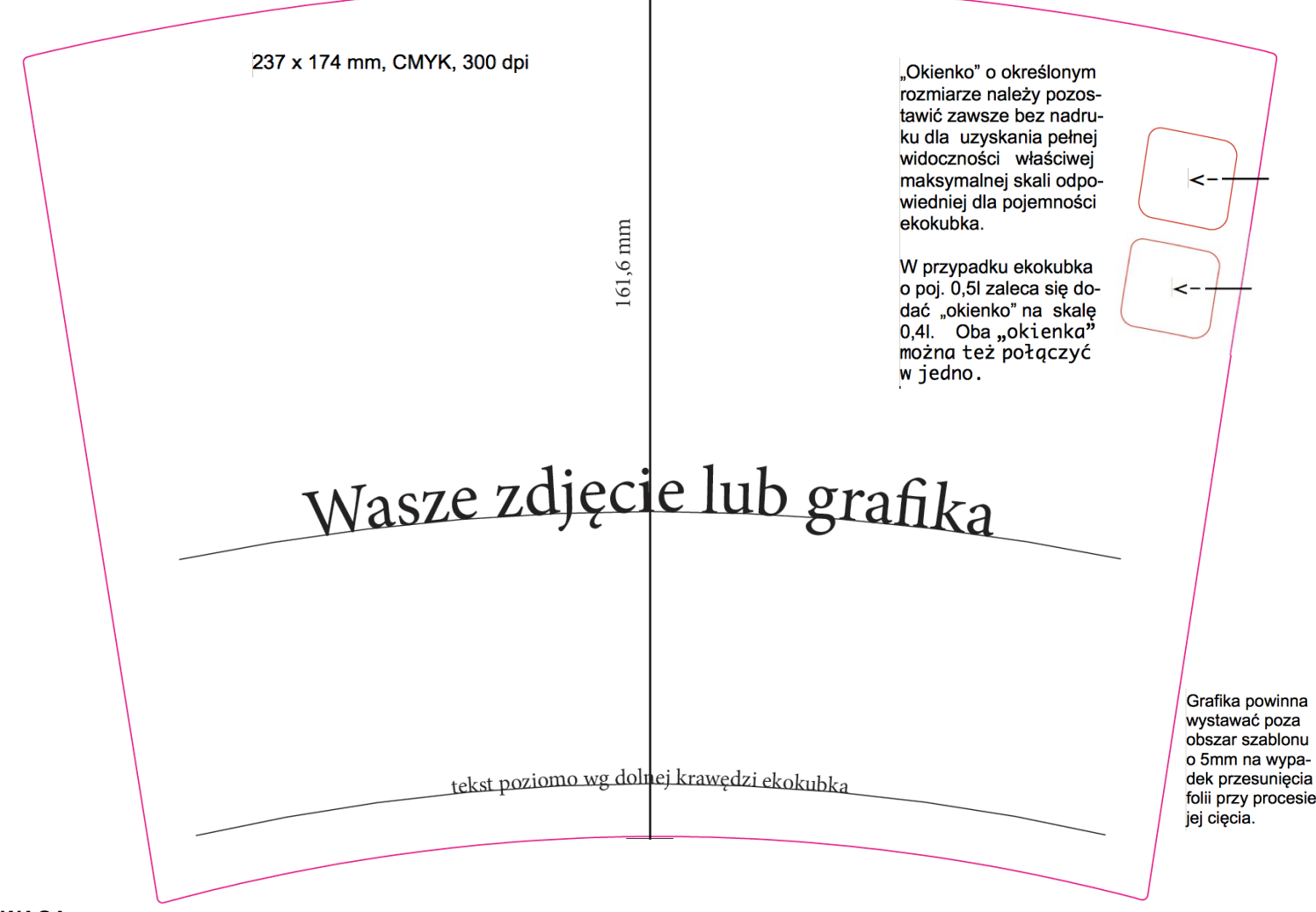

#### **UWAGA:**

Linie i teksty, które mają być umieszczone poziomo równo z denkiem lub górną krawędzią ekokubka powinny podążać za górną i dolną krawędzią obszaru wydruku w projekcie. Linie pionowe muszą być prostopadłe do stycznej dolnej lub górnej krawędzi cięcia.

Dla sprawdzenia efektu zaleca się - przed wysłaniem projektu do druku - zrobienie makiety tzn. wydrukowanie ostatecznego projektu a następnie wycięcie grafiki i zakrzywienie na kształt ekokubka.

## **DANE DO DRUKU:**

### Dane należy przesyłać w pliku pdf z **tekstami w krzywych.**

Istnieje możliwość przesłania pliku spakowanego InDesign lub (otwartego) pliku graficznego – w tym użytych plików oraz użytych czcionek albo z tekstem w krzywych. W takim przypadku prosimy o pliki w formacie: **idml** albo **ai**, **eps** (wersja CS5).

W razie wątpliwości chętnie odpowiemy na wszelkie pytania wysłane na nasz adres: **[biuro@nicknack.pl](mailto:biuro@nicknack.pl)**

#### **DRUK BIAŁEGO TŁA:**

Aby osiągnąć optymalny efekt druku oraz wyrazistość barw pod całym motywem graficznym drukujemy białe tło. Obszar druku tła należy przygotować o **0,3 mm mniejszy** niż samą grafikę, tak aby biały kolor nie był na krawędziach nadruku widoczny. Białe tło umieszcza się w tym samym szablonie, w jednym kolorze (np. czarnym) oraz eksportuje do dodatkowego, niezależnego pliku "pdf do druku".

Brak użycia białego tła w miejscach zadrukowanych może być czasem zamierzony w przypadku chęci osiągnięcia przez grafika efektu przeźroczystości nadruku. Podobnie jest z pozostawieniem niektórych obszarów ekokubka niezadrukowanych. W tych miejscach widać bowiem dobrze po nalaniu do ekokubka napój. Wielu grafików analizuje już w fazie projektowania wygląd ekokubka po napełnieniu go np. "złotym" piwem.